# JN0-333<sup>Q&As</sup>

Security, Specialist (JNCIS-SEC)

### Pass Juniper JN0-333 Exam with 100% Guarantee

Free Download Real Questions & Answers **PDF** and **VCE** file from:

https://www.leads4pass.com/jn0-333.html

100% Passing Guarantee 100% Money Back Assurance

Following Questions and Answers are all new published by Juniper Official Exam Center

Instant Download After Purchase

100% Money Back Guarantee

😳 365 Days Free Update

Leads4Pass

800,000+ Satisfied Customers

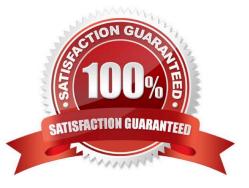

### Leads4Pass

#### **QUESTION 1**

What is the correct ordering of Junos policy evaluation from first to last?

- A. global policy > zone-based policy > default policy
- B. default policy > zone-based policy > global policy
- C. global policy > default policy > zone-based policy
- D. zone-based policy > global policy > default policy

Correct Answer: D

#### **QUESTION 2**

What are two fields that an SRX Series device examines to determine if a packet is associated with an existing flow? (Choose two.)

- A. protocol
- B. source IP address
- C. source MAC address
- D. type of service

Correct Answer: AB

#### **QUESTION 3**

You are asked to change when your SRX high availability failover occurs. One network interface is considered more important than others in the high availability configuration. You want to prioritize failover based on the state of that interface.

Which configuration would accomplish this task?

A. Create a VRRP group configuration that lists the reth\\'s IP address as the VIP while using each physical interface that make up the reth definition of each SRX HA pair.

B. Configure IP monitoring of the important interface\\'s IP address and adjust the heartbeat interval and heartbeat threshold to the shortest settings.

C. Create a separate redundancy group to isolate the important interface; set the priority of the new redundancy group to 255.

D. Configure interface monitor inside the redundancy group that contains the important physical interface; adjust the weight associated with the monitored interface to 255.

Correct Answer: D

## Leads4Pass

#### **QUESTION 4**

You want to protect your SRX Series device from the ping-of-death attack coming from the untrust security zone.

How would you accomplish this task?

- A. Configure the host-inbound-traffic system-services ping except parameter in the untrust security zone.
- B. Configure the application tracking parameter in the untrust security zone.
- C. Configure a from-zone untrust to-zone trust security policy that blocks ICMP traffic.
- D. Configure the appropriate screen and apply it to the [edit security zone security-zone untrust] hierarchy.

Correct Answer: D

#### **QUESTION 5**

Click the Exhibit button.

You are configuring an OSPF session between two SRX Series devices. The session will not come up.

Referring to the exhibit, which configuration change will solve this problem?

### Leads4Pass

```
[edit]
user@host# show security pclicies from-zone trust to-zone trust
policy allow-trusted-traffic {
   match {
    source-address any;
    destination-address any;
    application [junos-http junos-https ];
}
   then {
     permit;
  }
}
[edit]
user@host# show security zone security-zone trust
host-inbound-traffic {
     system-services {
      all;
}
}
Interfaces {
   qe-0/0/0.0
   ge-0/0/1.0;
}
[edit]
user@host# show interfaces
ge-0/0/0 {
   unit 0 {
     family inet {
       address 10.0.1.11/24
     }
   }
}
[edit]
user@host# run show ospf neighbor
                                                      Pri
Address
               Interface
                             State
                                       ID
                                                             Dead
10.0.2.1
               ge-0/0/1.0
                             ExStart
                                       10.0.1.112
                                                      128
                                                             38
```

A. Configure a loopback interface and add it to the trust zone.

B. Configure the host-inbound-traffic protocols ospf parameter in the trust security zone.

- C. Configure the application junos-ospf parameter in the allow-trusted-traffic security policy.
- D. Configure the host-inbound-traffic system-services any-service parameter in the trust security zone.

Correct Answer: A

JN0-333 Practice Test

JN0-333 Study Guide

JN0-333 Braindumps